Curso Posproducción nivel intermedio para infoarquitectura con Photoshop. 3ª edición. Ciclo de Infoarquitectura

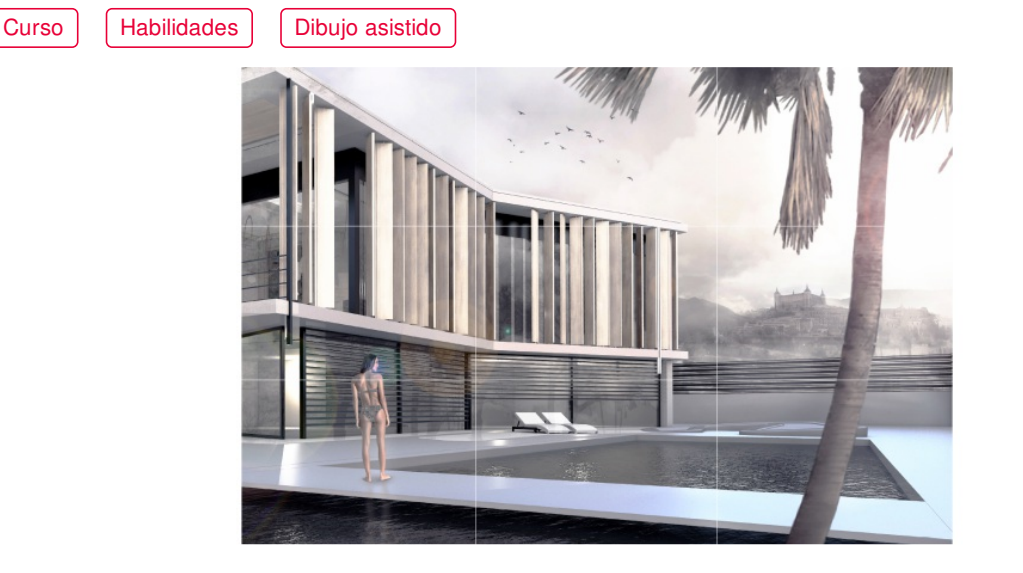

**COLEGIADOS** [\(COLEGIOS](https://www.activatie.org/colegios) MIEMBROS ACTIVATIE)

**45€**

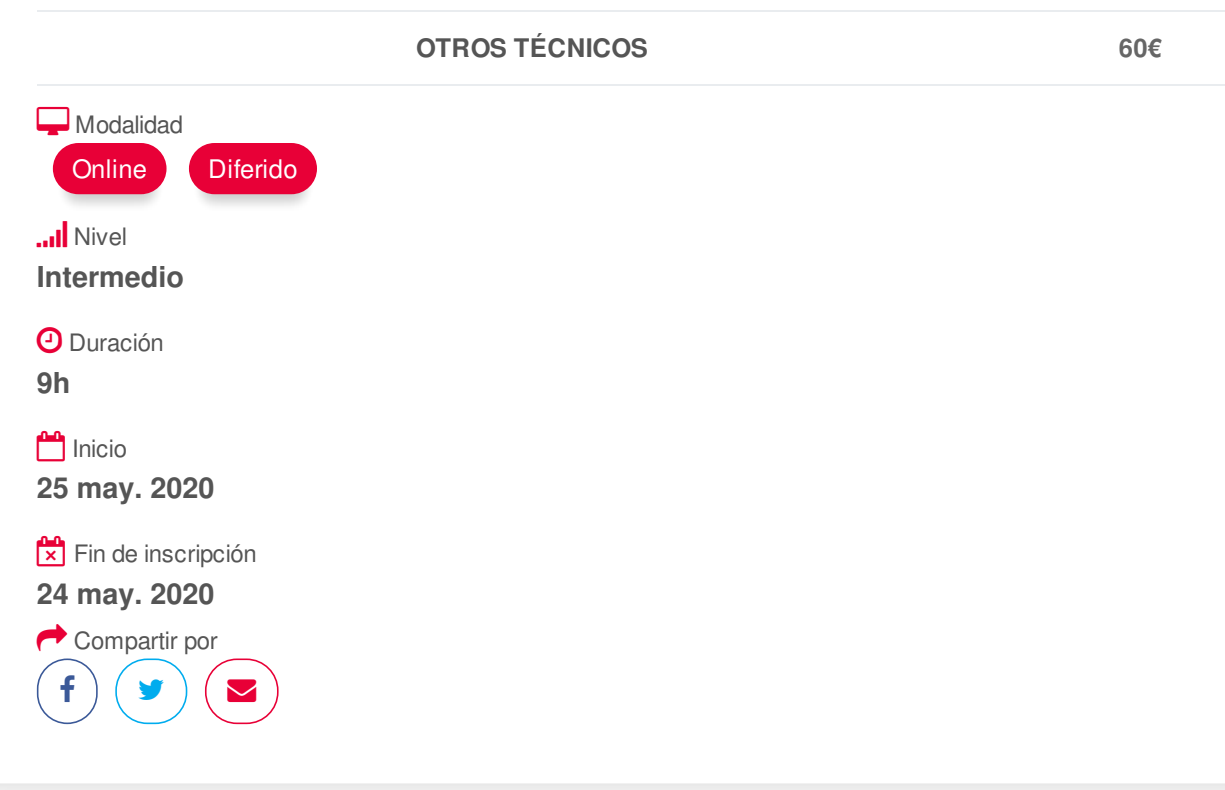

# <span id="page-0-0"></span>**[PRESENTACIÓN](#page-0-0)**

Módulo desarrollado dentro del ciclo de Infoarquitectura, que nos ofrece una introducción al modelado, renderizado y posproducción, las 3 fases básicas que nos permiten abordar digitalmente la representación visual de espacios y objetos 3D.

En el curso de Photoshop avanzado para Arquitectura ampliaremos los conocimientos sobre técnicas y métodos de Photoshop aplicados a la representación arquitectónica presentados en el módulo anterior. Además de la edición básica de imágenes, conoceremos técnicas fundamentales de iluminación, fotomontaje y superposición de recursos según capas, creación y mejora de texturas desde la herramienta y técnicas básicas de matte painting aplicadas a la presentación de espacios y objetos.

Módulos del Ciclo de Infoarquitectura MÓDULO 1: Modelado 3D básico con SketchUp Pro MÓDULO 2: Modelado 3D nivel intermedio con SketchUp Pro MÓDULO 3: Renderizado con Vray para SketchUp MÓDULO 4: Posproducción y retoque fotográfico con Photoshop. Aspectos básicos MÓDULO 5: Posproducción nivel intermedio para infoarquitectura con Photoshop.

# <span id="page-1-0"></span>**[PROGRAMA](#page-1-0)**

MÓDULO 5. Posproducción nivel intermedio para infoarquitectura con Photoshop

## POSPRODUCCIÓN E INFOARQUITECTURA

- Selecciones avanzadas.
- Efectos tonales y lumínicos.
- Blending modes.
- Técnicas de fotomontaje.
- Creación de pinceles.
- Búsqueda y aplicación de recursos externos.
- Técnicas de iluminación.
- Contaminación lumínica.
- Texturas con Photoshop.
- <span id="page-1-1"></span>- Ajustes finales y acabados.

## **[PONENTES](#page-1-1)**

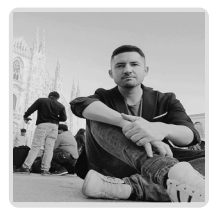

# **Juan Francisco Martínez Soler**

# <span id="page-1-2"></span>**FECHAS Y [HORARIOS](#page-1-2)**

- Lunes 25 mayo 2020 de 16:00 a 19:00
- Miércoles 27 mayo 2020 de 16:00 a 19:00
- Viernes 29 mayo 2020 de 16:00 a 19:00

# <span id="page-1-3"></span> **[DESTINATARIOS](#page-1-3) Y OBTENCIÓN DEL TÍTULO DESTINATARIOS**

Para seguimiento del curso es necesario que los inscritos dispongan de una versión instalada en su ordenador del programa Photoshop. Este software se puede descargar en versión de prueba durante 30 días en <http://www.adobe.com/es/downloads.html>

Arquitectos Técnicos e Ingenieros de Edificación, así como cualquier interesado en avanzar en una de las aplicaciones más potentes y utilizadas para la creación, edición y retoque de imágenes.

Inscripciones mínimas para la realización: **16**

# **OBTENCIÓN DEL TÍTULO**

profesor con **calificación de aprobado o apto** y **nota mayor o igual a 5 sobre 10,** en la fecha, o período de tiempo, que se indique al comenzar la actividad.

Para optar al diploma es necesario **realizar la prueba** práctica y/o examen propuesto por el

# <span id="page-2-0"></span> **MODALIDAD Y [REQUISITOS](#page-2-0) TÉCNICOS MODALIDAD**

- Este curso se oferta en las modalidades **Online y Diferido**.
- Desde el día de inicio del curso y hasta 2 meses después de la fecha fin del mismo, tendrás acceso al Aula [Virtual](https://www.activatie.org/como-funciona-formacion?a=13#13), donde podrás acceder a la documentación y las grabaciones de las sesiones (a partir del día siguiente de cada sesión). También tienes a tu disposición un "Foro de alumnos" y un apartado para enviar mensajes directos al profesor.

#### **Online**

- La retransmisión se realiza mediante la Plataforma de videoconferencias Webex. Consulta los requisitos [específicos](https://www.activatie.org/como-funciona-formacion?a=14#14) según el dispositivo a emplear.
- En el Aula [Virtual](https://www.activatie.org/como-funciona-formacion?a=13#13) iremos publicando el enlace, número del evento y contraseña para acceder a cada sesión.

#### Más [información](https://www.activatie.org/como-funciona-formacion?a=14#14)

#### **Diferido**

- No es necesario que te conectes al curso en directo, ya que las sesiones se graban y se suben al Aula [Virtual](https://www.activatie.org/178.63.70.154/preguntas-frecuentes) en formato accesible para cualquier sistema operativo.
- Las sesiones pueden ser visualizadas en cualquier horario, tantas veces desees, hasta 2 meses después de la fecha fin del curso.

#### Más [información](https://www.activatie.org/como-funciona-formacion?a=15#15)

# **REQUISITOS TÉCNICOS**

#### **Online:**

- Conexión a **internet de banda ancha o fibra**.
- Altavoces
- Micrófono
- Correcto acceso a la plataforma de videoconferencias Webex. Consulta los requisitos específicos según el dispositivo a emplear en el siguiente [enlace](https://www.activatie.org/como-funciona-formacion?a=13#13). También puedes hacer una conexión a una reunión de prueba en el siguiente [enlace](https://help.webex.com/es-co/WBX37744/D-nde-puedo-entrar-en-una-reuni-n-de-prueba).
- En cursos sobre programas informáticos, se recomienda que dispongas de dos monitores, uno para el seguimiento de las clases y otro para realizar los ejercicios.

### **Diferido:**

En cursos sobre programas informáticos se recomienda que dispongas de dos monitores, uno para el seguimiento de las clases y otro para realizar los ejercicios.

## <span id="page-2-1"></span>**[METODOLOGÍA](#page-2-1)**

#### **Resolución de dudas**

Si no vas a poder conectarte en directo para hacer las preguntas, igualmente puedes enviarlas a través del "Foro del curso" o en el apartado "Mensaje directo al profesor".

### **[OBSERVACIONES](#page-3-0)**

Para seguimiento del curso es necesario que los inscritos dispongan de una versión instalada en su https://www.activatie.org/curso?5998256 3/4 <span id="page-3-0"></span>ordenador del programa Photoshop. Este software se puede descargar en versión de prueba durante 30 días en http://www.adobe.com/es/downloads.html

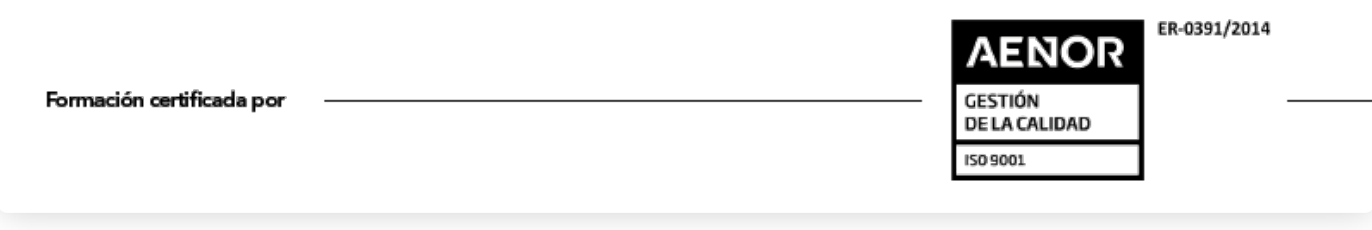